МИНИСТЕРСТВО НАУКИ И ВЫСШЕГО ОБРАЗОВАНИЯ РОССИЙСКОЙ **ФЕЛЕРАЦИИ** федеральное государственное автономное образовательное учреждение высшего образования "САНКТ-ПЕТЕРБУРГСКИЙ ГОСУДАРСТВЕННЫЙ УНИВЕРСИТЕТ АЭРОКОСМИЧЕСКОГО ПРИБОРОСТРОЕНИЯ"

Кафедра № 44

**УТВЕРЖДАЮ** 

Руководитель направления

д.т.н.,проф

(должность, уч. степень, звание)

М.Б. Сергеев

«10 в марта 2022 г

#### РАБОЧАЯ ПРОГРАММА УЧЕБНОЙ ПРАКТИКИ вид практики

технологическая (проектно-технологическая)

тип практики

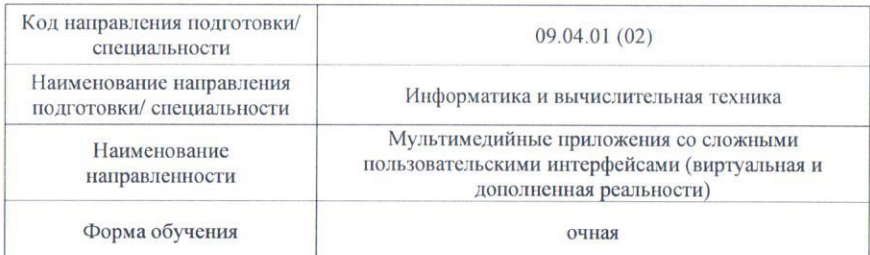

Программу составил (а)

ДОЦ., К.Т. Н., ДОЦ. (должность, уч. степень, звание) (подпись, дата) Программа одобрена на заседании кафедры № 44

от «10» марта 2022 г., протокол № 6-21/22

Заведующий кафедрой № 44 д.т.н.,проф. «10» марта 2022 M.B. Ceprees (уч. степень, звание) (подпись дата) (инициалы, фамилия) Ответственный за ОП ВО 09.04.01(02)

Доц., к.т.н., доц. (должность, уч. степень, звание)

сь, дата

А.В.Никитин (инициалы, фамилия)

**А.В.Никитин** 

(инициалы, фамилия)

Заместитель директора института №4 по методической работе ДОЦ., К.Т. Н., ДОЦ «10» марта 2022 г. (должность, уч. стоисны (подпись, дата) звание)

А.А. Ключарев (инициалы, фамилия)

Лист согласования рабочей программы практики

Санкт-Петербург-2022

#### **Аннотация**

Учебная технологическая (проектно-технологическая) практика входит в состав обязательной части образовательной программы подготовки обучающихся по направлению подготовки/ специальности 09.04.01 «Информатика и вычислительная техника» направленность «Мультимедийные приложения со сложными пользовательскими интерфейсами (виртуальная и дополненная реальности)». Организацию и проведение практики осуществляет кафедра №44.

Цель проведения учебной практики - получение первичных профессиональных умений и навыков на основе компетенций, полученных при изучении теоретического материала в первом семестре. При прохождении учебной практики обучающиеся получают практический опыт исследований и разработки в области мультимедиа, виртуальной и дополненной реальности применительно к выбранной теме выпускной квалификационной работы.

Задачи проведения учебной практики:

- Анализ предметной области: краткое описание, актуальность темы, научнотехническая проблематика и ее новизна. Цель работы и решаемые задачи.
- Разработка технического задания на объект исследования и разработки.
- Анализ существующих решений и их недостатки.
- Возможные пути решения задачи, их достоинства и недостатки, обоснование выбора решения.
- Выбор и обоснование применяемых технологий и инструментов.
- Разработка элементов архитектуры проектируемой системы, прототипов алгоритмов и структур данных технического решения.
- Реализация прототипа технического решения и его оценка.

Учебная технологическая (проектно-технологическая) практика обеспечивает формирование у обучающихся следующих

.универсальных компетенций:

УК-1 «Способен осуществлять критический анализ проблемных ситуаций на основе системного подхода, вырабатывать стратегию действий»,

УК-2 «Способен управлять проектом на всех этапах его жизненного цикла»;

общепрофессиональных компетенций:

ОПК-2 «Способен разрабатывать оригинальные алгоритмы и программные средства, в том числе с использованием современных интеллектуальных технологий, для решения профессиональных задач»,

ОПК-5 «Способен разрабатывать и модернизировать программное и аппаратное обеспечение информационных и автоматизированных систем»;

профессиональных компетенций:

ПК-2 «Способен руководить проектированием ИР (мультимедийных приложений)»

Содержание практики охватывает круг вопросов, связанных с получением практического опыта исследований и разработки в области мультимедиа, виртуальной и дополненной реальности применительно к выбранной теме выпускной квалификационной работы.

Промежуточная аттестация по практике осуществляется путем защиты отчетов, составляемых обучающимися по итогам практики. Форма промежуточной аттестации по практике – дифференцированный зачет.

Общая трудоемкость практики составляет 3 зачетных единицы, 108 часов. Язык обучения русский.

#### 1. ВИД, СПОСОБ И ФОРМА ПРОВЕДЕНИЯ ПРАКТИКИ

- 1.1. Вид практики учебная.
- 1.2. Тип практики технологическая (проектно-технологическая).

1.3. Форма проведения практики – дискретно по периодам проведения практики.

- 1.4. Способы проведения практики– стационарная.
- 1.5. Место проведения практики ГУАП или профильная организация.

#### 2. ЦЕЛЬ И ПЕРЕЧЕНЬ ПЛАНИРУЕМЫХ РЕЗУЛЬТАТОВ ОБУЧЕНИЯ ПРИ ПРОХОЖДЕНИИ ПРАКТИКИ

#### 2.1. Цель проведения практики

Целью проведения учебной технологической (проектно-технологической) практики является получение первичных профессиональных умений и навыков на основе компетенций, полученных при изучении теоретического материала в первом семестре. При прохождении учебной практики обучающиеся получают практический опыт исследований и разработки в области мультимедиа, виртуальной и дополненной реальности применительно к выбранной теме выпускной квалификационной работы.

2.2. В результате изучения дисциплины обучающийся должен обладать следующими компетенциями или их частями. Компетенции и индикаторы их достижения приведены в таблице 1.

Таблица 1 – Перечень компетенций и индикаторов их достижения

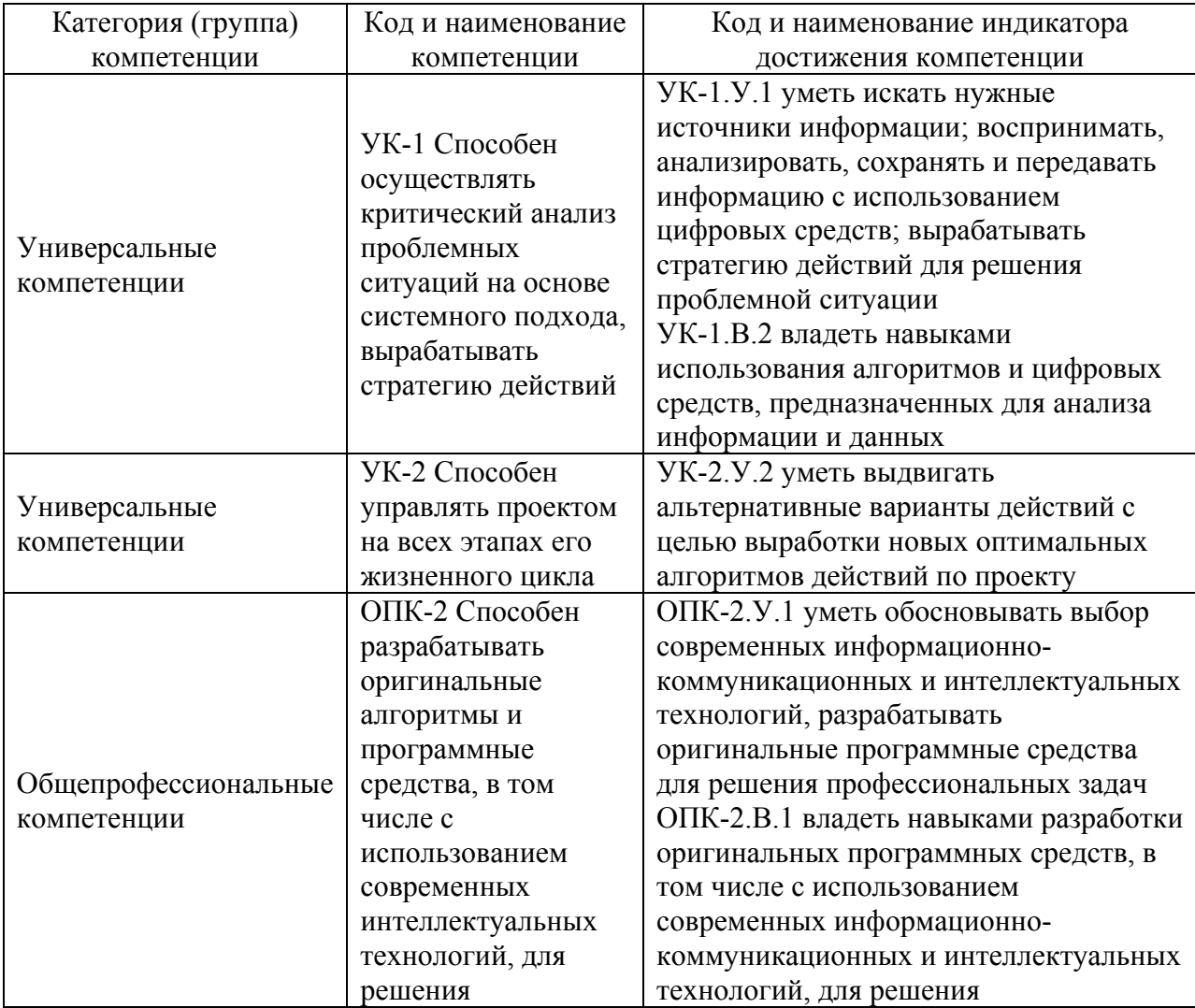

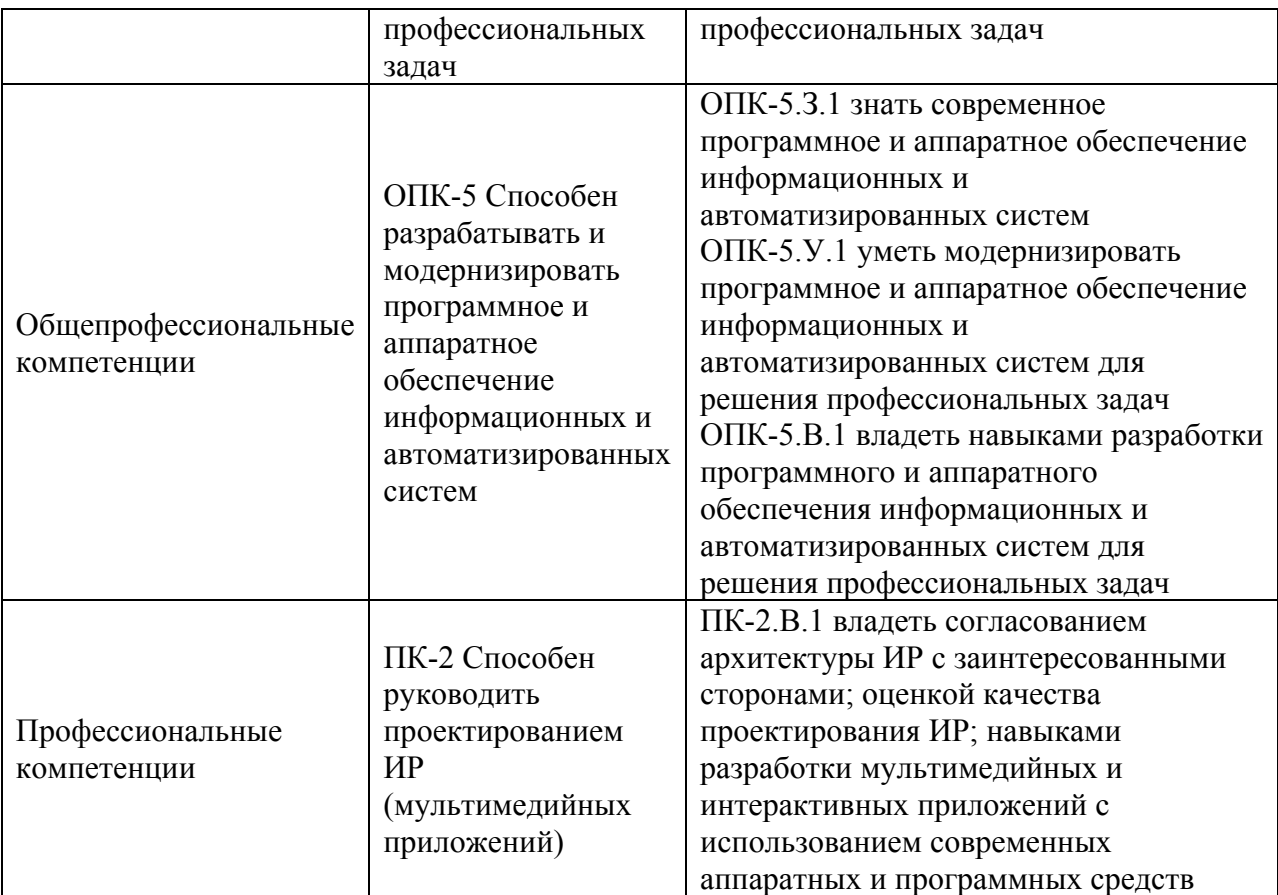

#### 3. МЕСТО ПРАКТИКИ В СТРУКТУРЕ ОБРАЗОВАТЕЛЬНОЙ ПРОГРАММЫ

Практика может базироваться на знаниях, умениях и навыках, ранее приобретенных обучающимися при изучении следующих дисциплин и прохождения практик:

- «Методология научного познания»,
- «Вычислительные системы»,
- «Управление проектированием ИС»,
- «Основы мультимедиа»,
- «Научно-исследовательская работа»,
- «Научный семинар».

Результаты прохождения данной практики, имеют как самостоятельное значение,

так и могут использоваться при изучении других дисциплин и прохождения практик:

- «Специальные разделы мультимедиа технологий»,
- «Специальные разделы компьютерной графики»,
- «Методы и средства интерактивного погружения»,
- «Системы виртуальной реальности»
- «Научно-исследовательская работа»,
- «Научный семинар».

#### 4. ОБЪЕМ И ПРОДОЛЖИТЕЛЬНОСТЬ ПРАКТИКИ

#### Объем и продолжительность практики представлены в таблице 2.

Таблица 2 – Объем и продолжительность практики

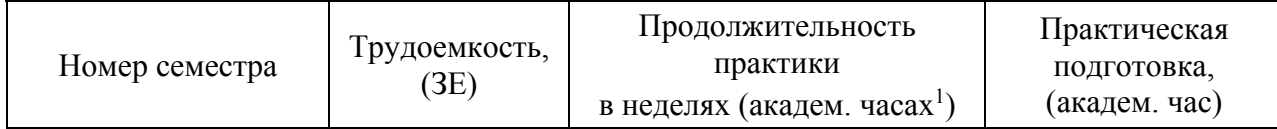

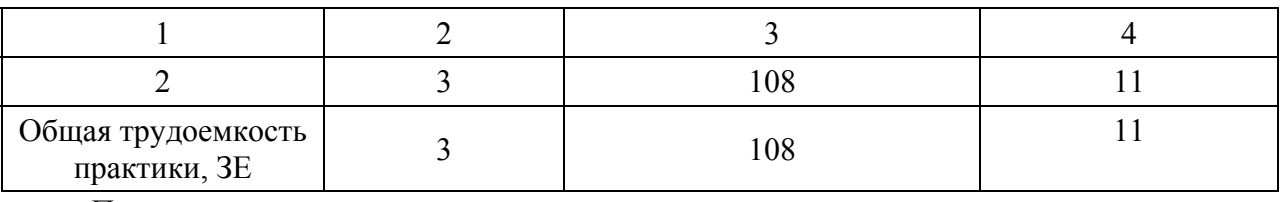

*Примечание:* 

1 – *продолжительность указывается в часах при реализации распределенного по семестру проведения практики*

Практическая подготовка заключается в непосредственном выполнении обучающимися определенных трудовых функций, связанных с будущей профессиональной деятельностью.

Промежуточная аттестация по практике проводится в виде дифференцированного зачета.

#### 5. СОДЕРЖАНИЕ ПРАКТИКИ

График (план) прохождения практики представлен в таблице 3. Таблица 3 – График (план) прохождения практики

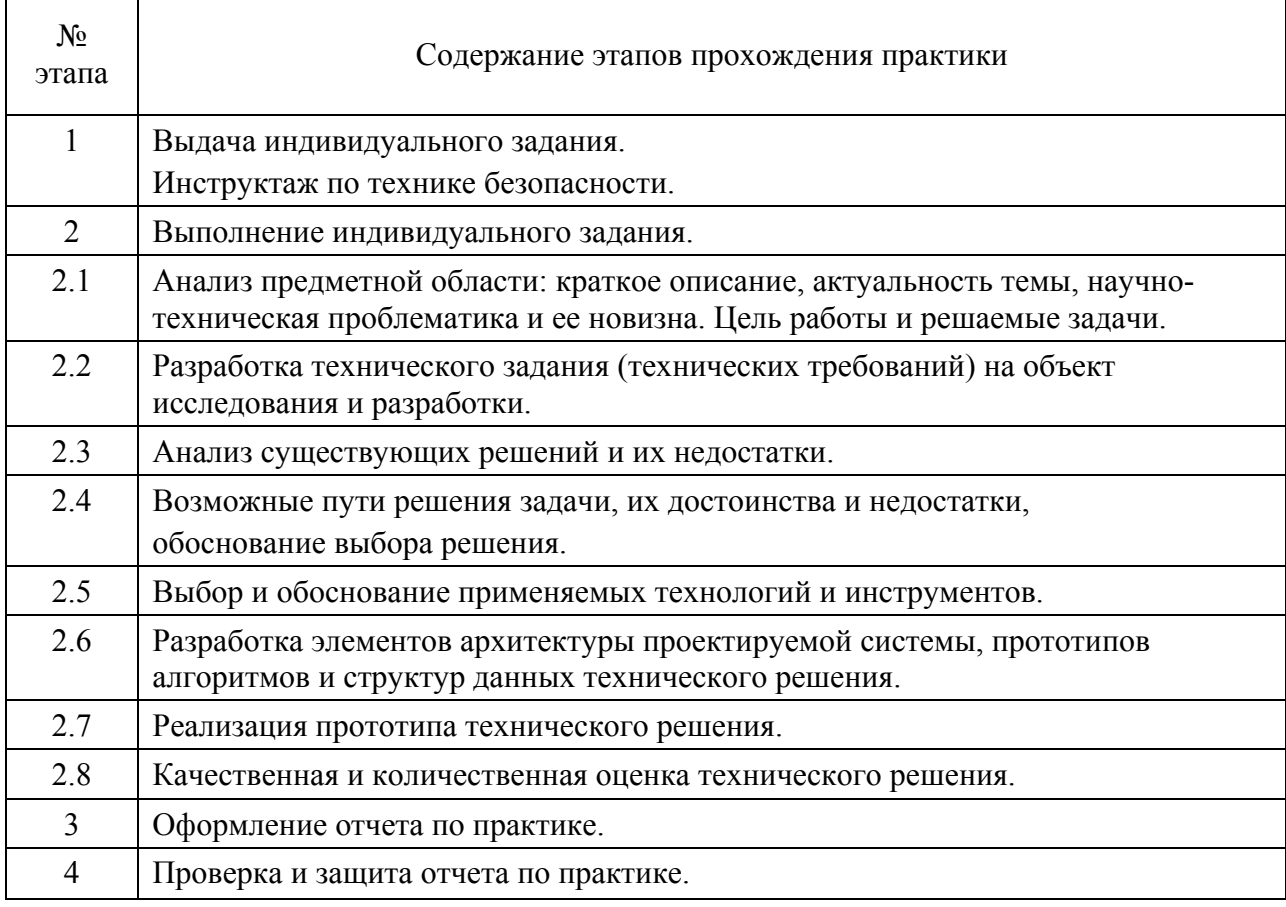

#### 6. ФОРМА ОТЧЕТНОСТИ ПО ПРАКТИКЕ

Промежуточная аттестация по практике осуществляется путем защиты отчетов, составляемых обучающимися по итогам практики.

Отчет по практике составляется в соответствии с РДО ГУАП. СМК 3.161.

7. ОЦЕНОЧНЫЕ СРЕДСТВА ДЛЯ ПРОВЕДЕНИЯ ПРОМЕЖУТОЧНОЙ АТТЕСТАЦИИ ОБУЧАЮЩИХСЯ ПО ПРАКТИКЕ

6

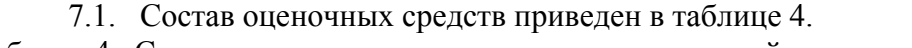

| coverage capito mism speakers and inportantly to mion writes imaging no inpartments |                                                                                                    |
|-------------------------------------------------------------------------------------|----------------------------------------------------------------------------------------------------|
| Вид промежуточной аттестации                                                        | Перечень оценочных средств                                                                                                    |
| Дифференцированный зачет                                                            | Вопросы<br>уровня<br>оценки<br>ДЛЯ<br>сформированности компетенций<br>ПО<br>соответствующему<br>виду<br>типу<br>И<br>практики<br>Требования к оформлению отчета по<br>практике |
|                                                                                     | Требования к содержательной части<br>практики на основании<br>отчета<br>$\Pi$ O                                                                                                |
|                                                                                     | индивидуального задания                                                                                                    |

Таблица 4– Состав оценочных средств для промежуточной аттестации по практике

*Примечание:* <sup>1</sup> – *при наличии*

7.2. Аттестация по итогам практики проводится руководителем практики от ГУАП в форме дифференцированного зачета в порядке, предусмотренном локальными нормативными актами ГУАП и в соответствии с критериями оценки уровня сформированности компетенций п.7.3 настоящей программы.

7.3. Для оценки критериев уровня сформированности (освоения) компетенций обучающимися применяется 5-балльная шкала, которая приведена таблице 5. В течение семестра может использоваться 100-балльная шкала модульно-рейтинговой системы Университета, правила использования которой, установлены соответствующим локальным нормативным актом ГУАП.

Таблица 5 – Шкала оценки критериев уровня сформированности компетенций

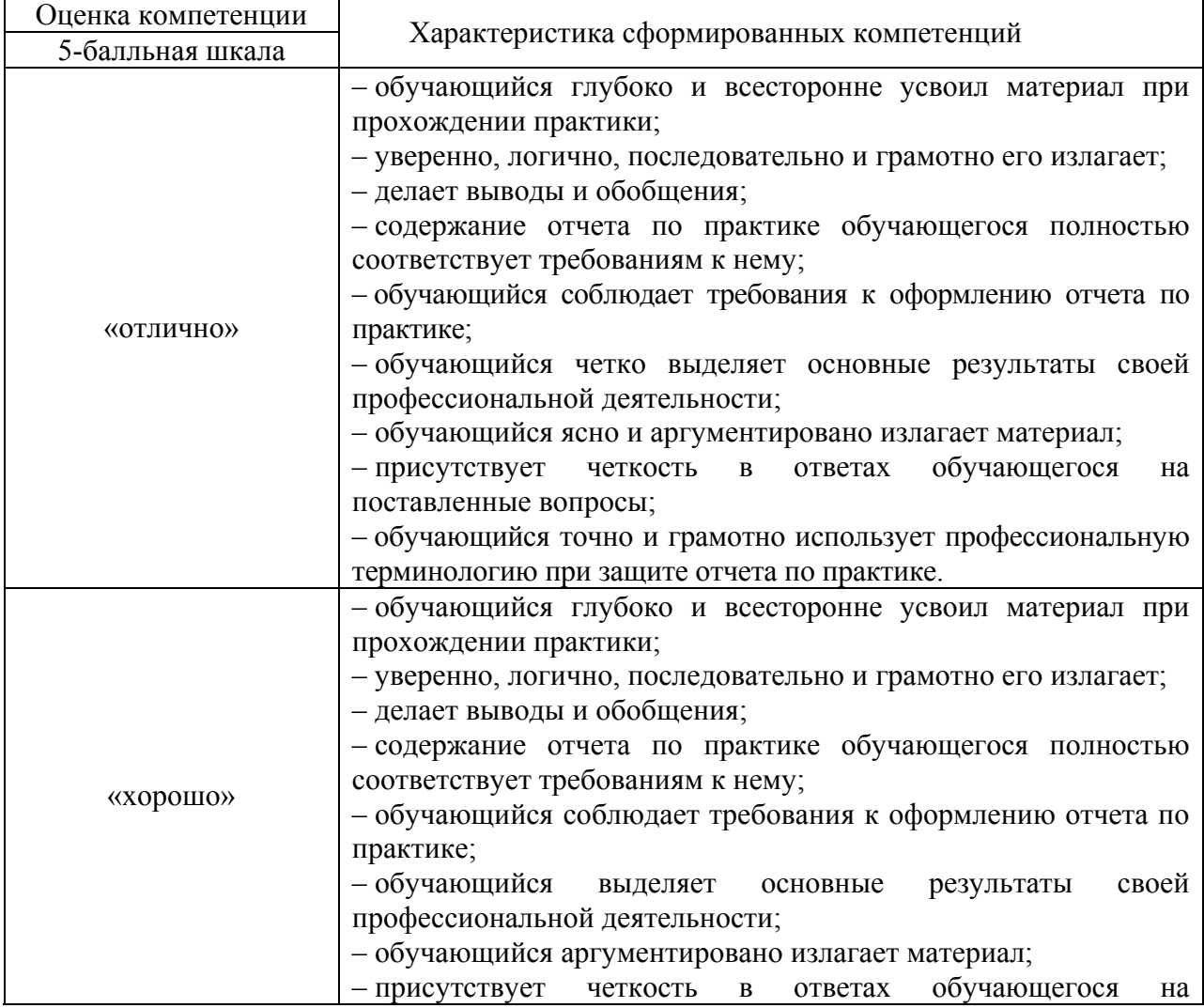

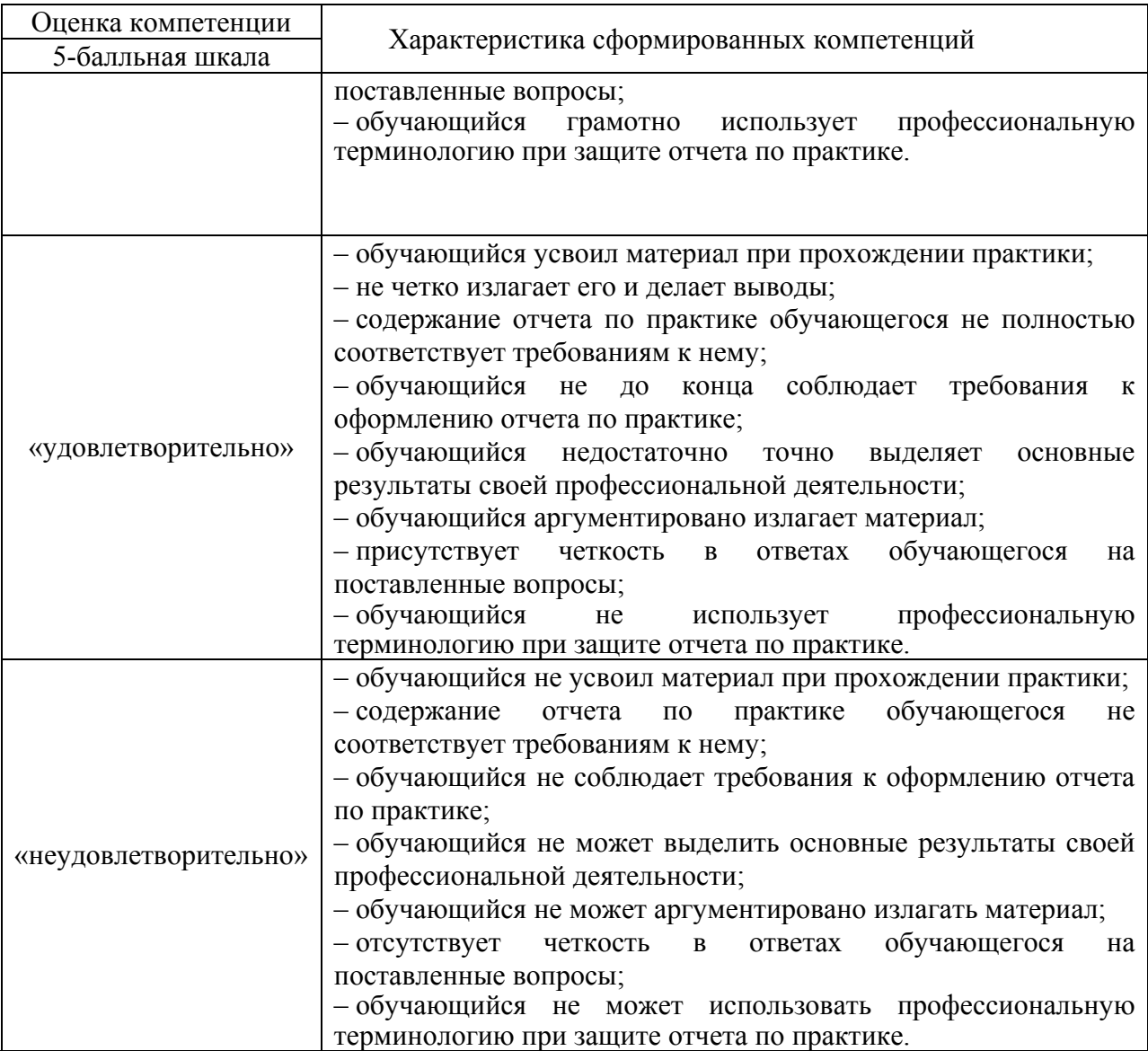

7.4. Перечень вопросов для оценки индикаторов достижения компетенций и уровня сформированности компетенций по соответствующему виду и типу практики представлен в таблице 6 (при наличии).

Таблица 6 – Перечень вопросов для оценки индикаторов достижения компетенций и уровня сформированности компетенций

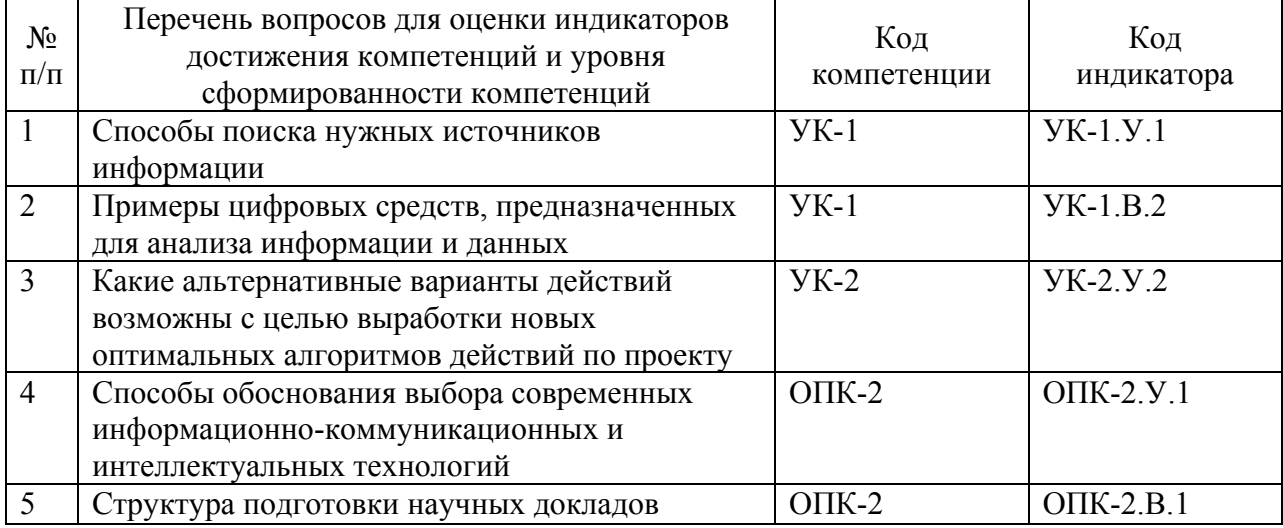

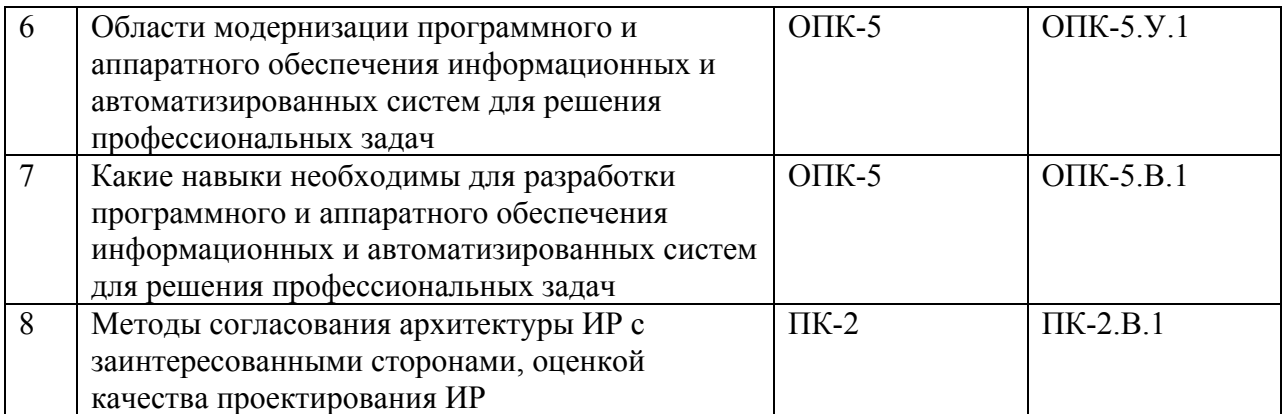

7.5. Методические материалы, определяющие процедуры оценивания индикаторов компетенций:

 МДО ГУАП. СМК 3.165 «Методические рекомендации о разработке фонда оценочных средств образовательных программ высшего образования»;

 МДО ГУАП. СМК 2.77 «Положение о модульно-рейтинговой системе оценки качества учебной работы обучающихся в ГУАП».

*Дополнительно перечислить имеющиеся материалы или дать ссылку при наличии*.

### 8. ПЕРЕЧЕНЬ ПЕЧАТНЫХ И ЭЛЕКТРОННЫХ УЧЕБНЫХ ИЗДАНИЙ И ЭЛЕКТРОННЫХ ОБРАЗОВАТЕЛЬНЫХ РЕСУРСОВ

### ИНФОРМАЦИОННО-ТЕЛЕКОММУНИКАЦИОННОЙ СЕТИ «ИНТЕРНЕТ»

8.1. Печатные и электронные учебные издания

Перечень печатных и электронных учебных изданий, необходимой для проведения практики, приведен в таблице 7.

Таблица 7 – Перечень печатных и электронных учебных изданий

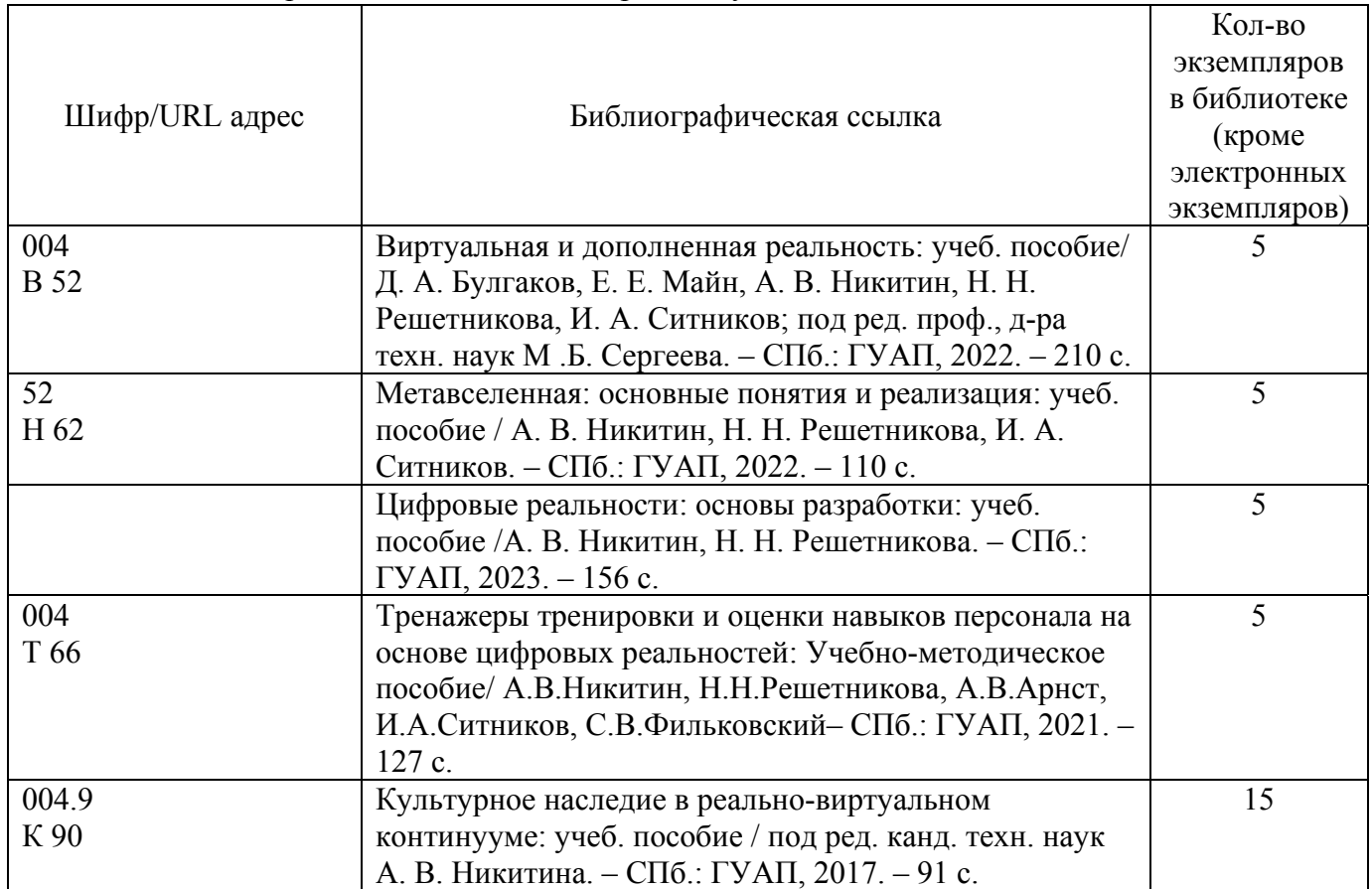

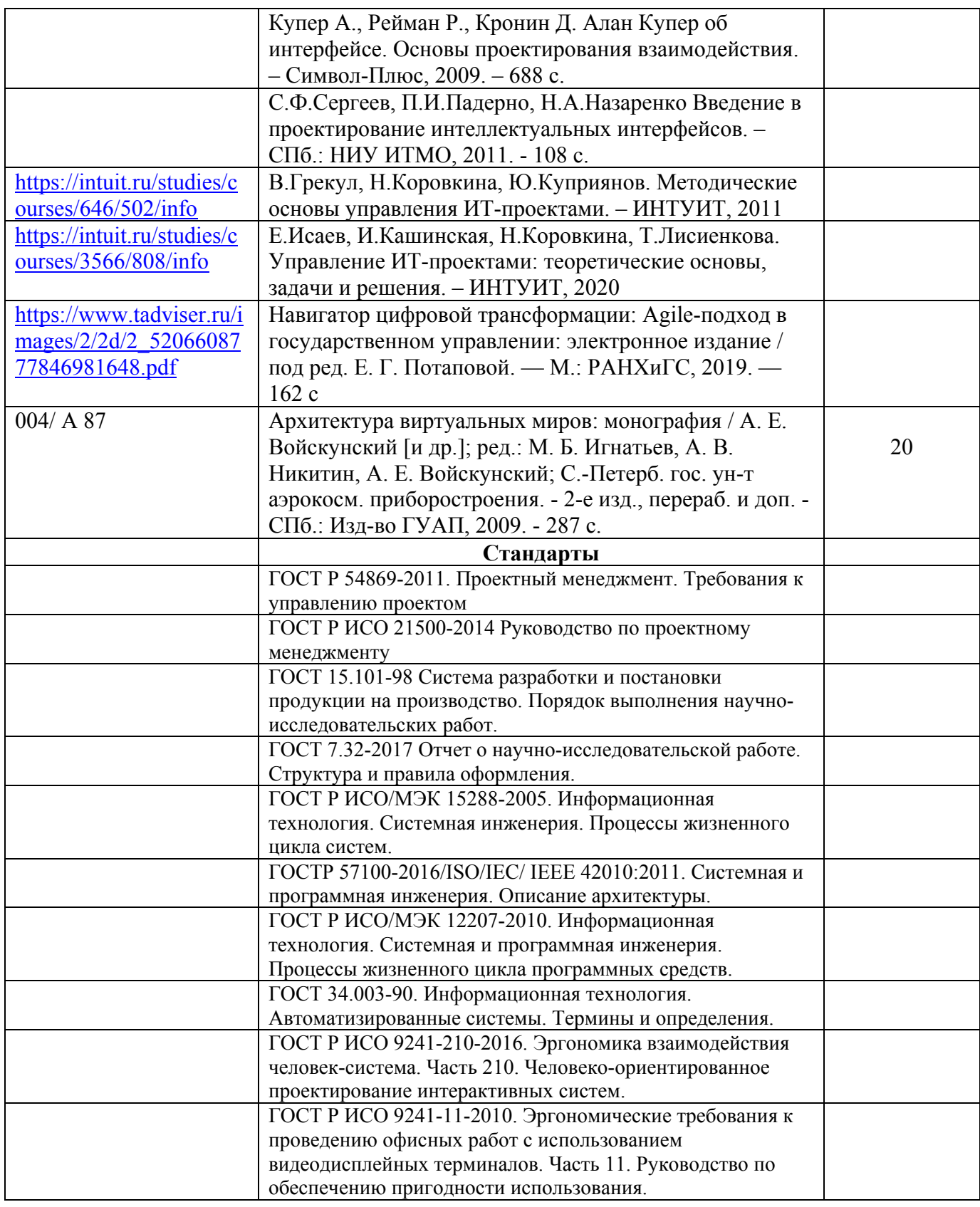

8.2. Электронные образовательные ресурсы информационнотелекоммуникационной сети «Интернет»<br>Перечень электронных обр

образовательных ресурсов информационнотелекоммуникационной сети «Интернет», необходимых для проведения практики, представлен в таблице 8.

Таблица 8 – Перечень электронных образовательных ресурсов информационнотелекоммуникационной сети «Интернет», необходимых для проведения практики

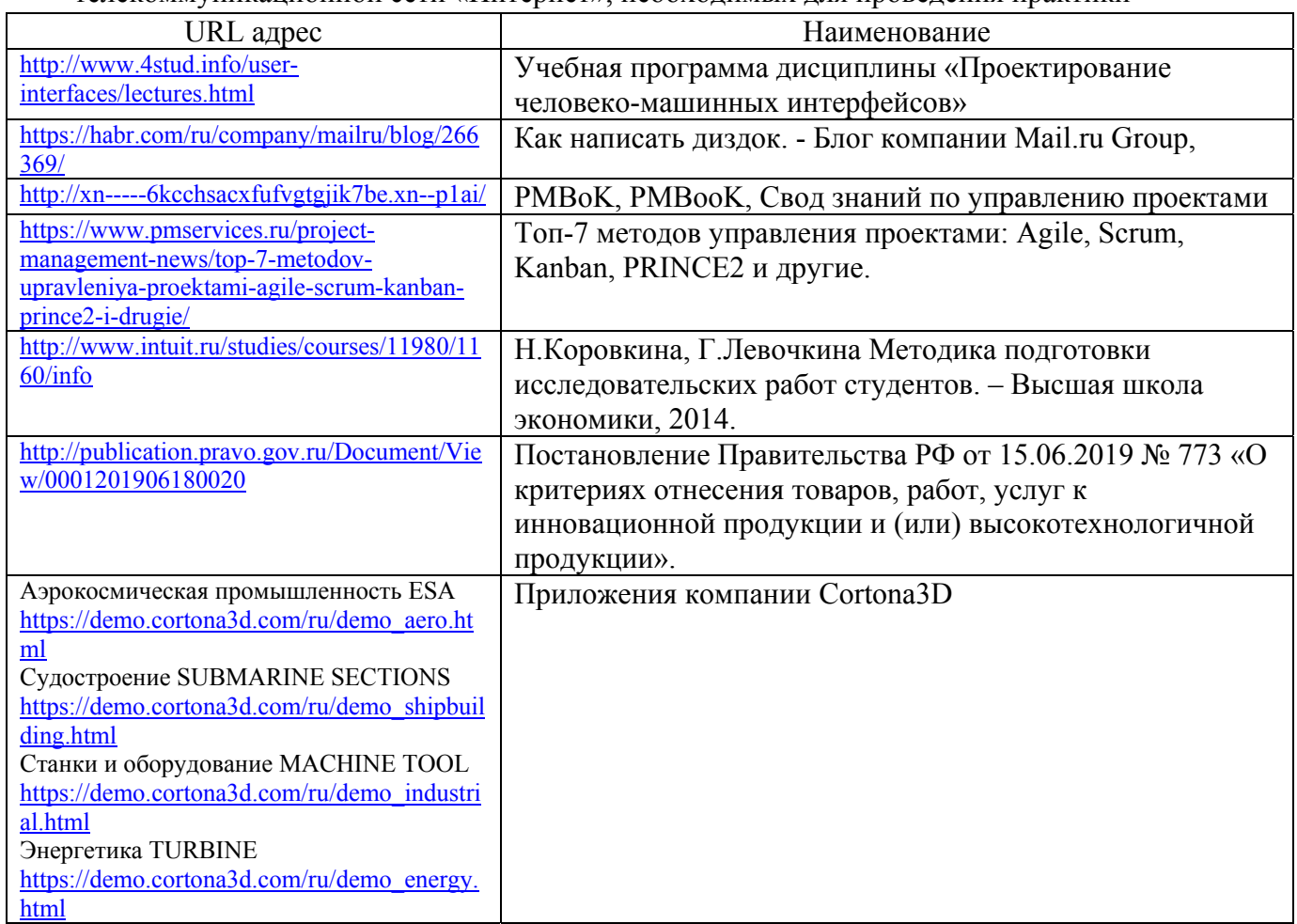

### 9. ПЕРЕЧНЬ ИНФОРМАЦИОННЫХ ТЕХНОЛОГИЙ, ИСПОЛЬЗУЕМЫХ ПРИ ПРОВЕДЕНИИ ПРАКТИКИ, ВКЛЮЧАЯ ПЕРЕЧЕНЬ ПРОГРАММНОГО ОБЕСПЕЧЕНИЯ И ИНФОРМАЦИОННЫХ СПРАВОЧНЫХ СИСТЕМ (ПРИ НЕОБХОДИМОСТИ)

9.1. Перечень программного обеспечения

Перечень программного обеспечения, используемого при проведении практики, представлен в таблице 9.

Таблица 9 – Перечень программного обеспечения

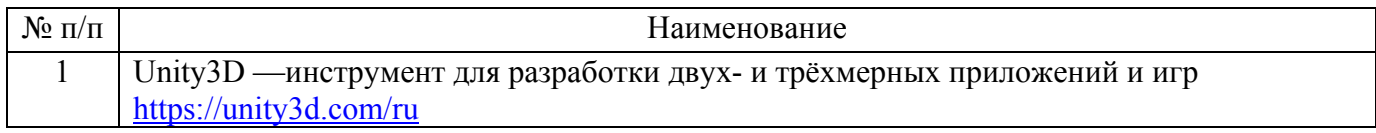

#### 9.2. Перечень информационных справочных систем

Перечень информационных справочных систем, используемых при проведении практики, представлен в таблице 10.

Таблица10 – Перечень информационно-справочных систем

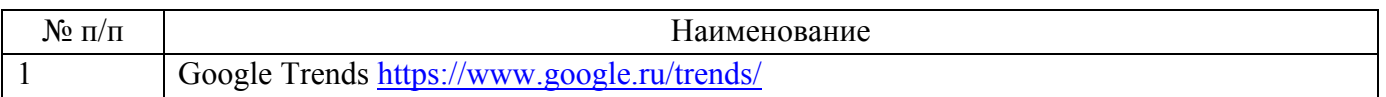

## 10. МАТЕРИАЛЬНО-ТЕХНИЧЕСКАЯ БАЗА, НЕОБХОДИМАЯ ДЛЯ ПРОВЕДЕНИЯ ПРАКТИКИ

Описание материально-технической базы, необходимой для проведения практики, представлено в таблице 11.

Таблица 11 – Материально-техническая база

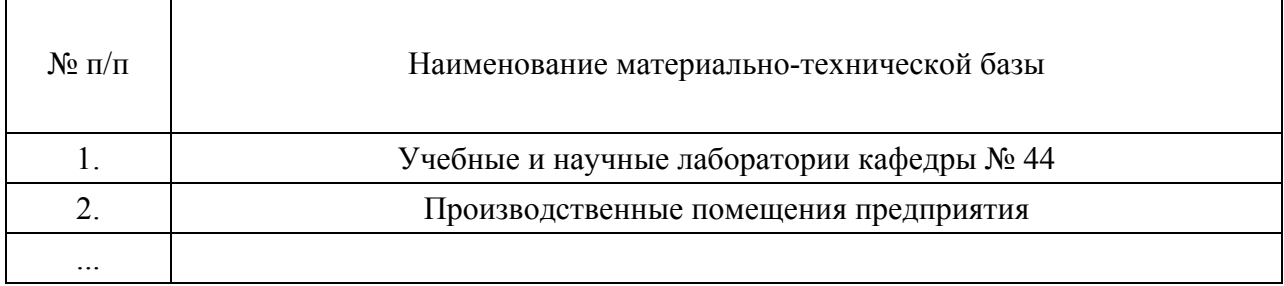

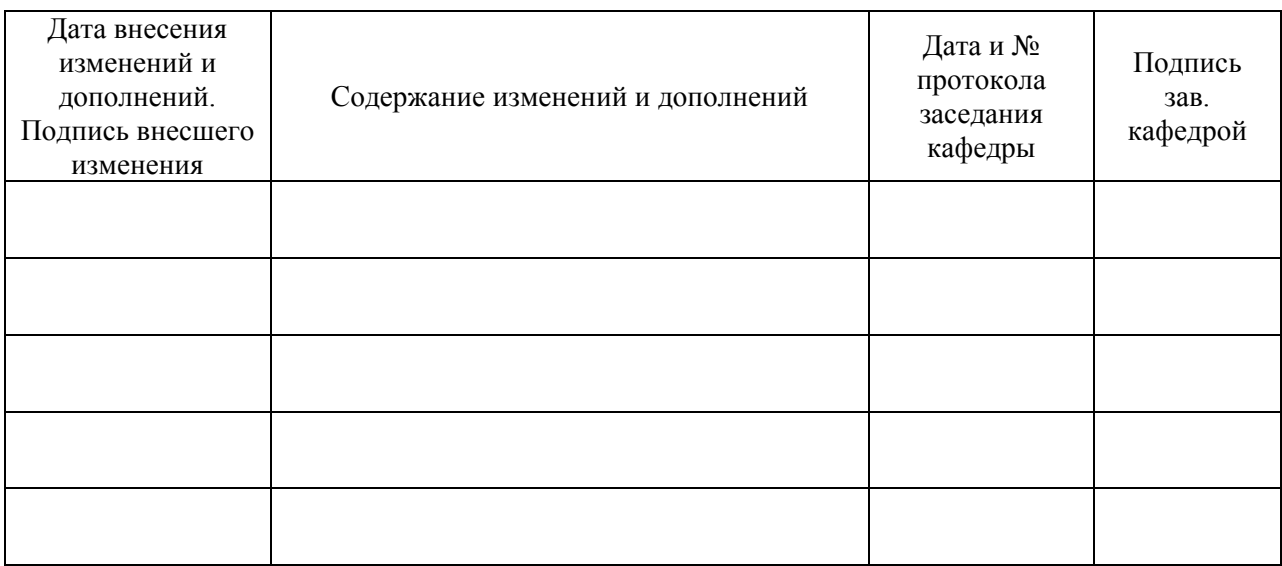

# Лист внесения изменений в рабочую программу практики